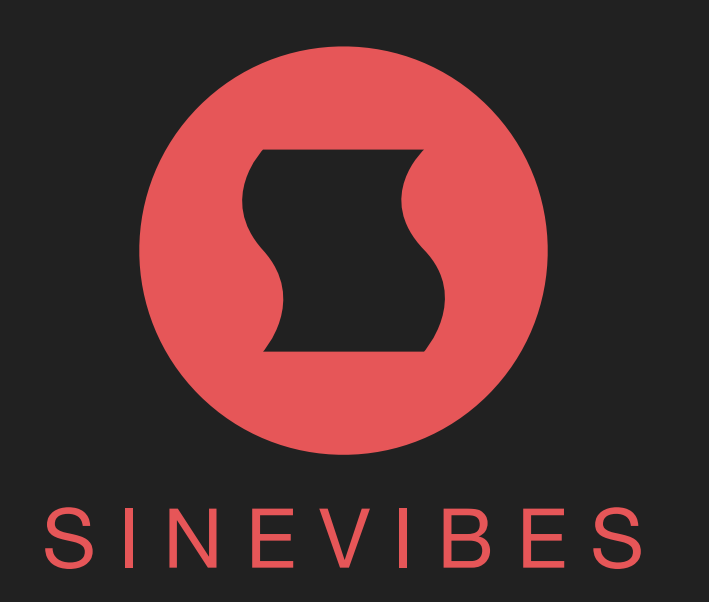

# **FRACTION** AUDIO SLICING WORKSTATION

# INTRODUCTION

Fraction is a plugin for deep on-the-fly remixing and mangling of sound. It features 8x independent slicers which record and repeat short pieces of incoming audio at defined points in time, either mixing with or replacing the original input. Each slicer has options for variable trigger probability and intelligent randomization for producing infinite variations in the arrangement instead of repeating the same loop over and over. Fraction also includes as many as 24x multi-effect processors (three for every slicer) with a diverse collection of finely tuned algorithms, plus effect parameter animation hard-linked to slicer's timing. With such immense power Fraction is not just a great tool for intricate stutters, fills, breaks and transitions – it's more like a little sampling groovebox that operates fully in real time.

### SOUND ENGINE

- 8x audio slice repeaters with individual size, repeat count, playback direction and trigger probability.
- Intelligent real-time randomization functions with adaptive random number distribution.
- 3x serial effect processors per slice, each with 16 types: low-pass, high-pass, band-pass and band-reject filters, phaser, barber-pole phaser, positive and negative flangers, chorus, bit depth and sample rate reduction, analog drive, circuit-bent filter, frequency shifter, pitch shifter, ring modulator.
- Per-slice output stage with separate duck/mix setting, gate time, pan and level.
- 4x parameter animation generators per slice, hard-linked to slice repeat timing.

### GRAPHIC INTERFACE

- Color-coded graphics with subtle animations.
- Live input audio waveform for visual slice marker placement.
- Fully hardware-accelerated rendering with support for retina screen resolution.
- Multiple utility and randomization functions.
- Additional functionality and haptic feedback available on compatible trackpads.

## **COMPATIBILITY**

- Works with any application that supports Audio Unit effect plugins.
- Supports OS X 10.6 or later running on 32 or 64 bit Intel Macs.

# QUICK START

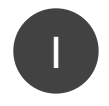

3

- Start playback to see the realtime audio waveform
- Click and drag a slice marker onto the target sound 2

Change slice size, repeat count and playback direction

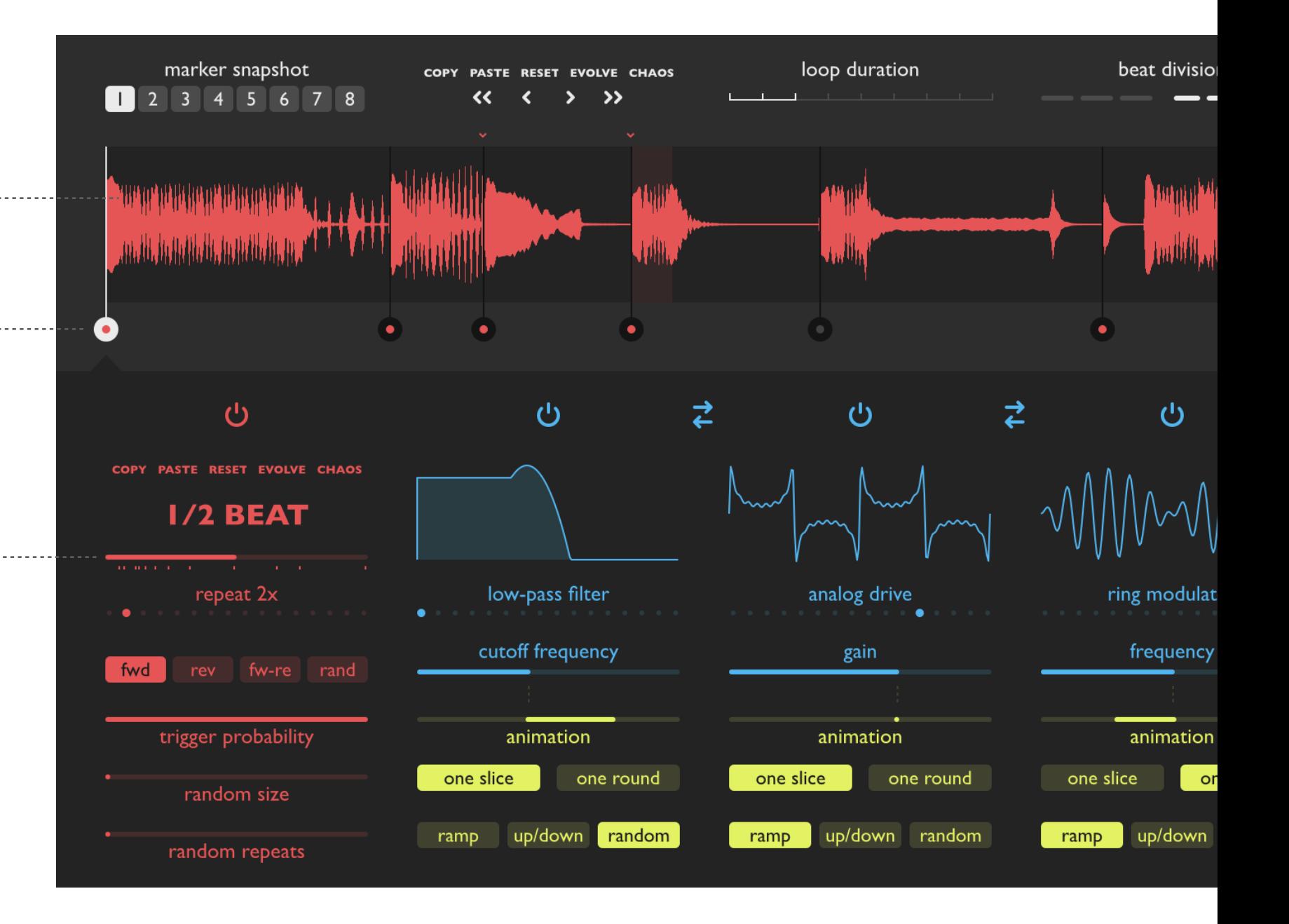

# BLOCK DIAGRAM

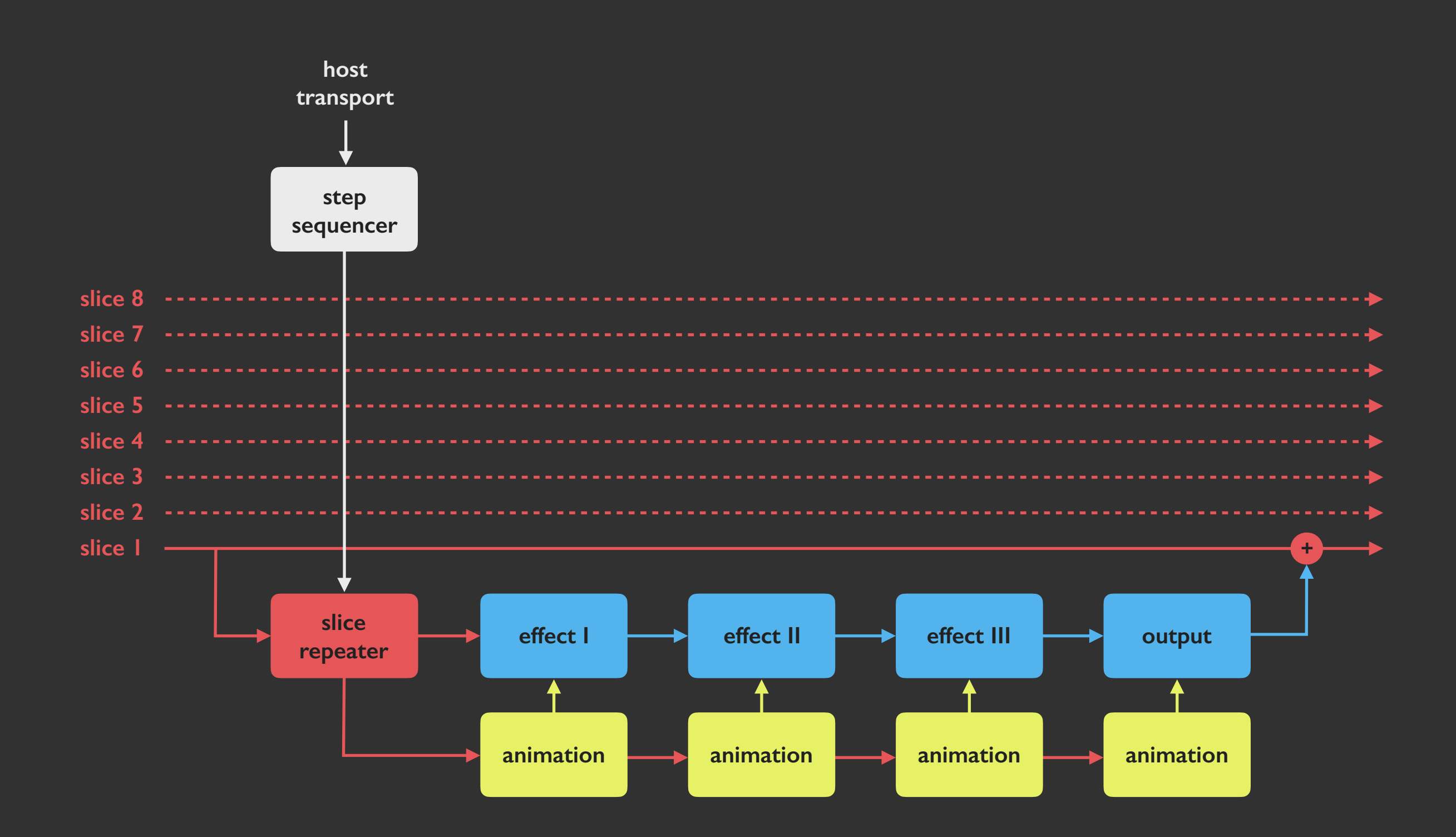

# INTERFACE BREAKDOWN

### <span id="page-4-0"></span>[SNAPSHOT & TIMELINE](#page-5-0)

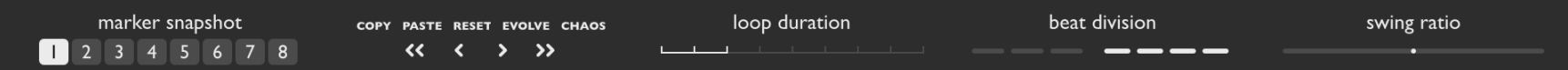

#### [AUDIO WAVEFORM & SLICE MARKERS](#page-6-0)

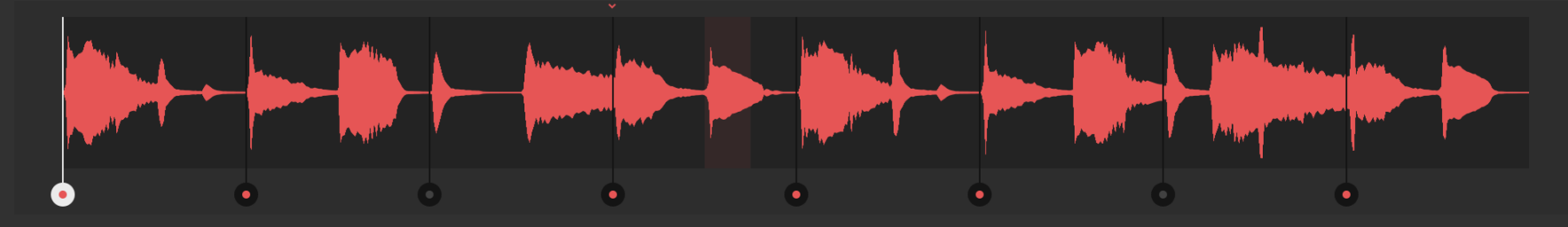

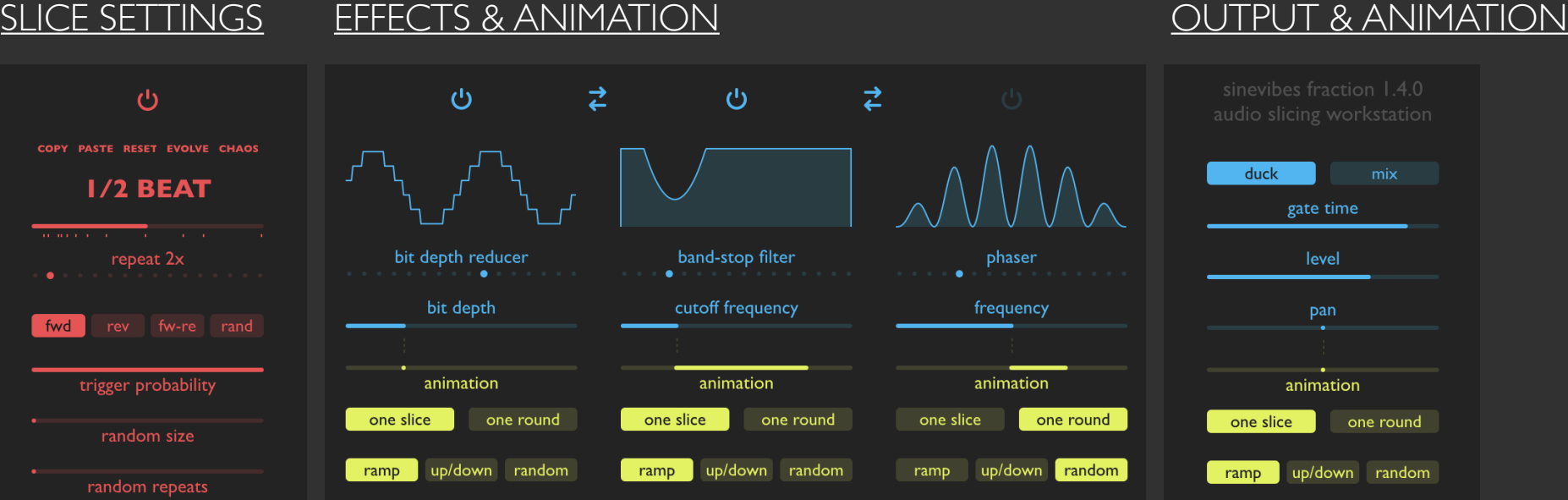

# SNAPSHOT & TIMELINE

<span id="page-5-0"></span>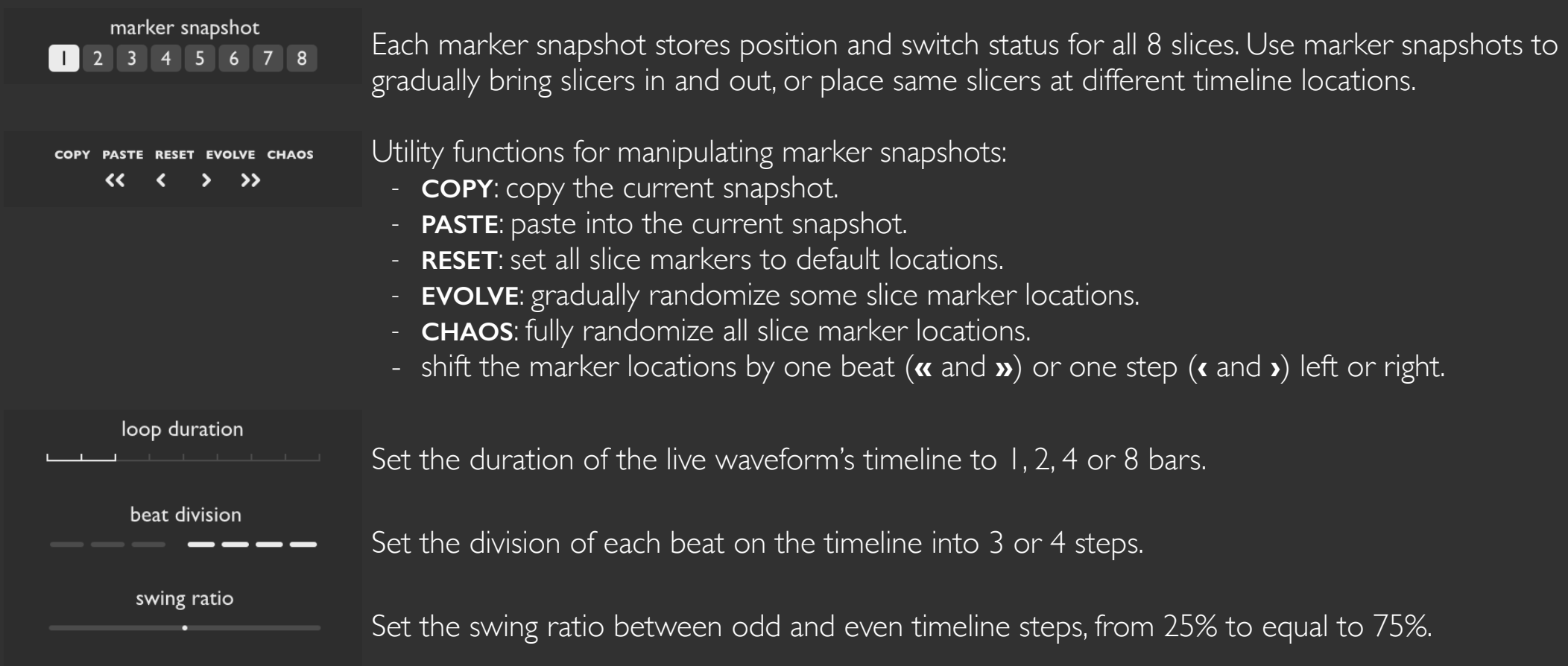

# AUDIO WAVEFORM & SLICE MARKERS

<span id="page-6-0"></span>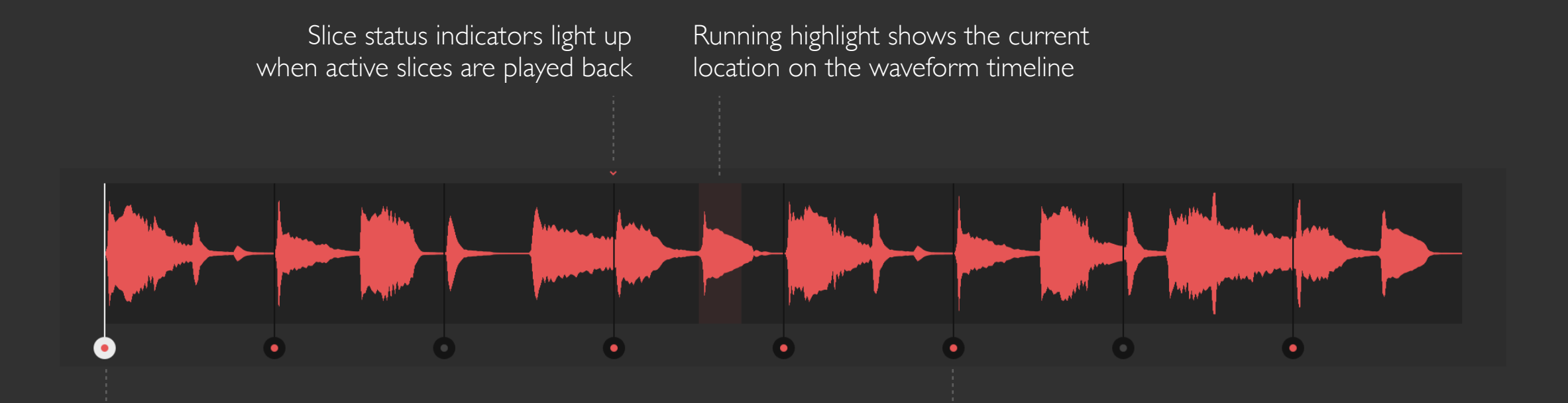

Click a slice marker to select it for editing.

Click and drag a slice marker to place it on the desired timeline location; keep dragging it and the marker will jump over other markers to reach a further location

Each slice marker has a dot that allows to see whether it's switched on (red) or off (gray)

SHORTCUTS *Double-click* on a slice marker to toggle it on/off *Command-click* or *force-click* on any marker to turn all slices off

# SLICE SETTINGS

<span id="page-7-0"></span>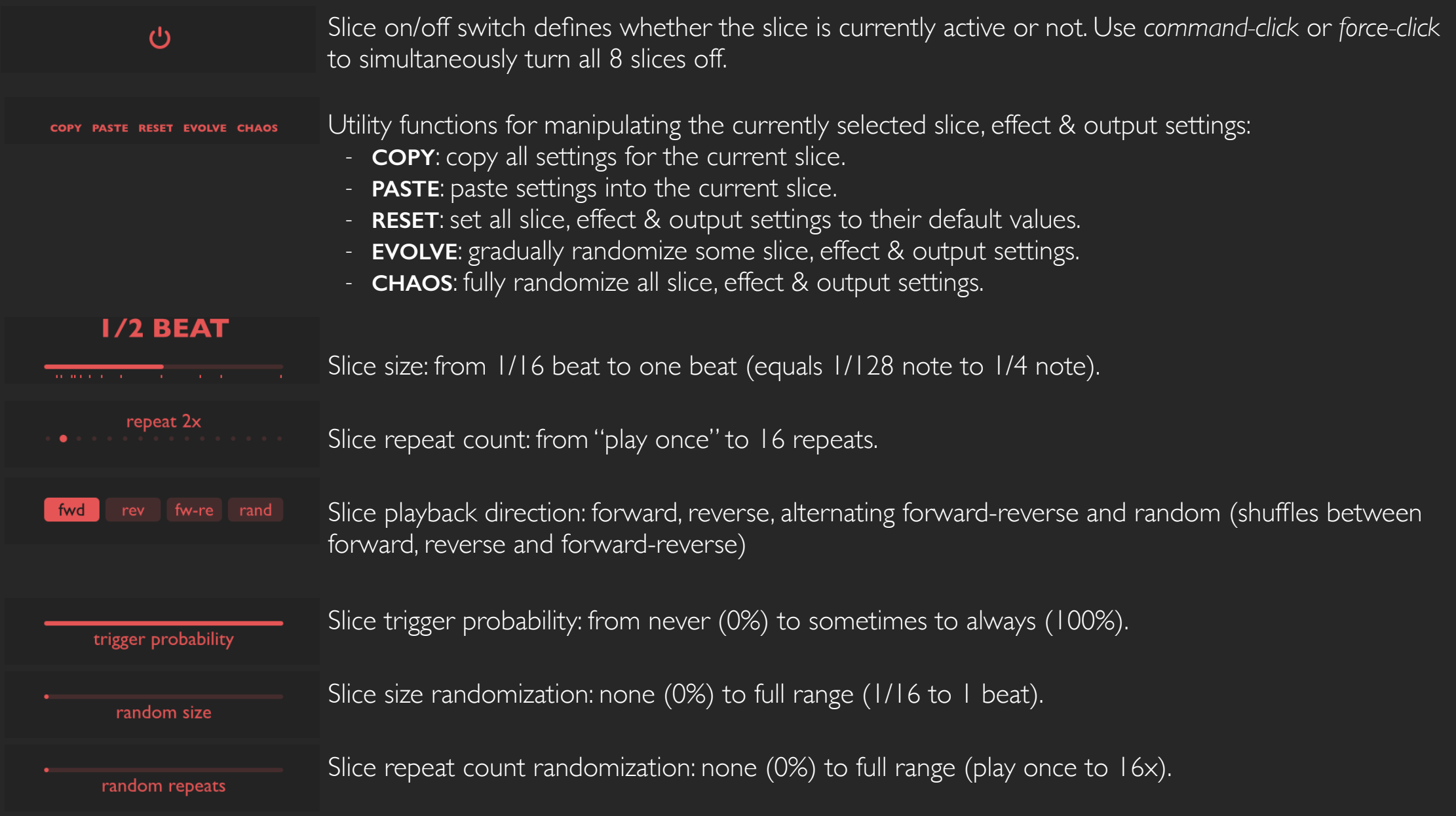

# EFFECTS & ANIMATION

<span id="page-8-0"></span>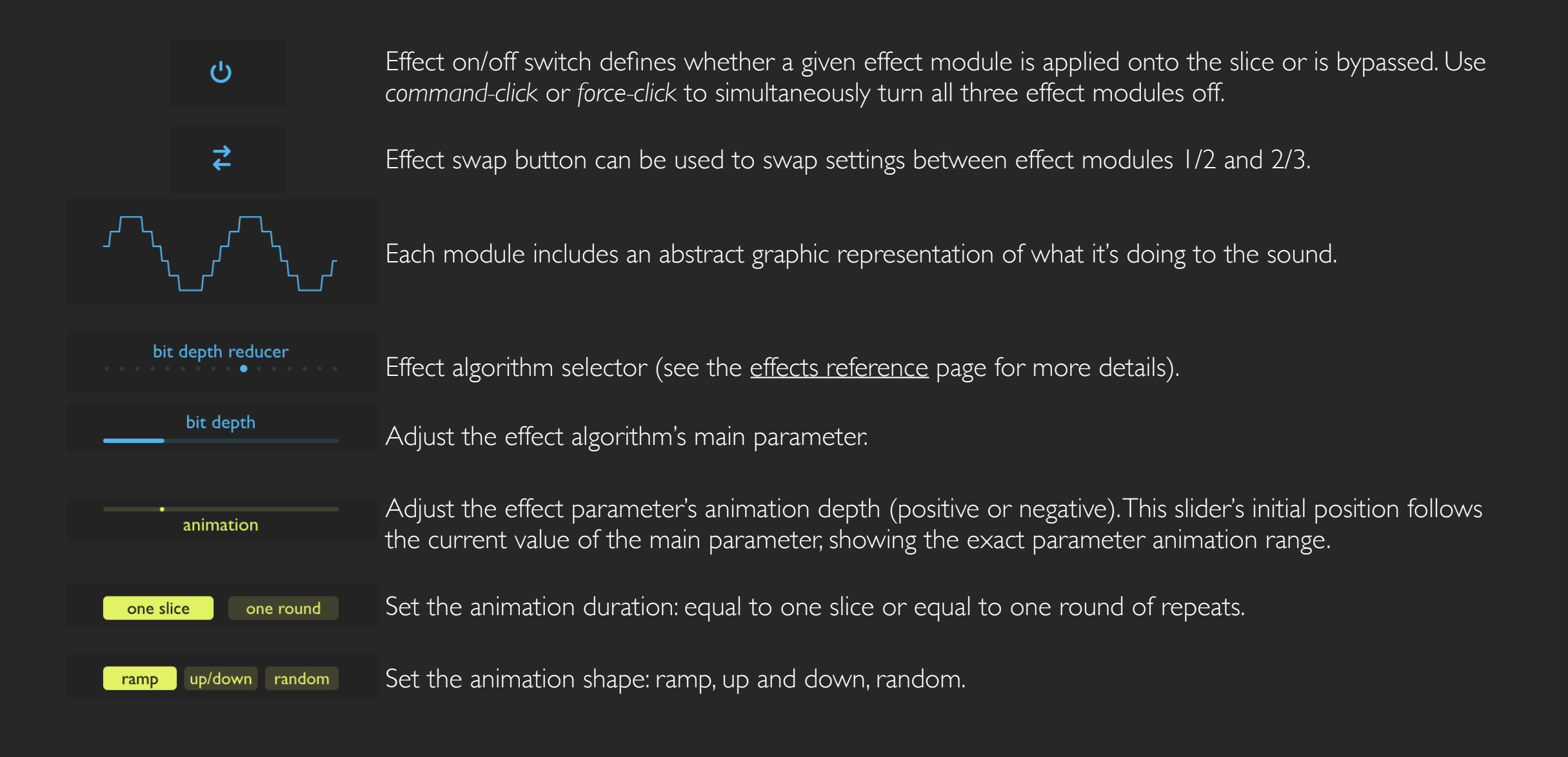

# OUTPUT & ANIMATION

<span id="page-9-0"></span>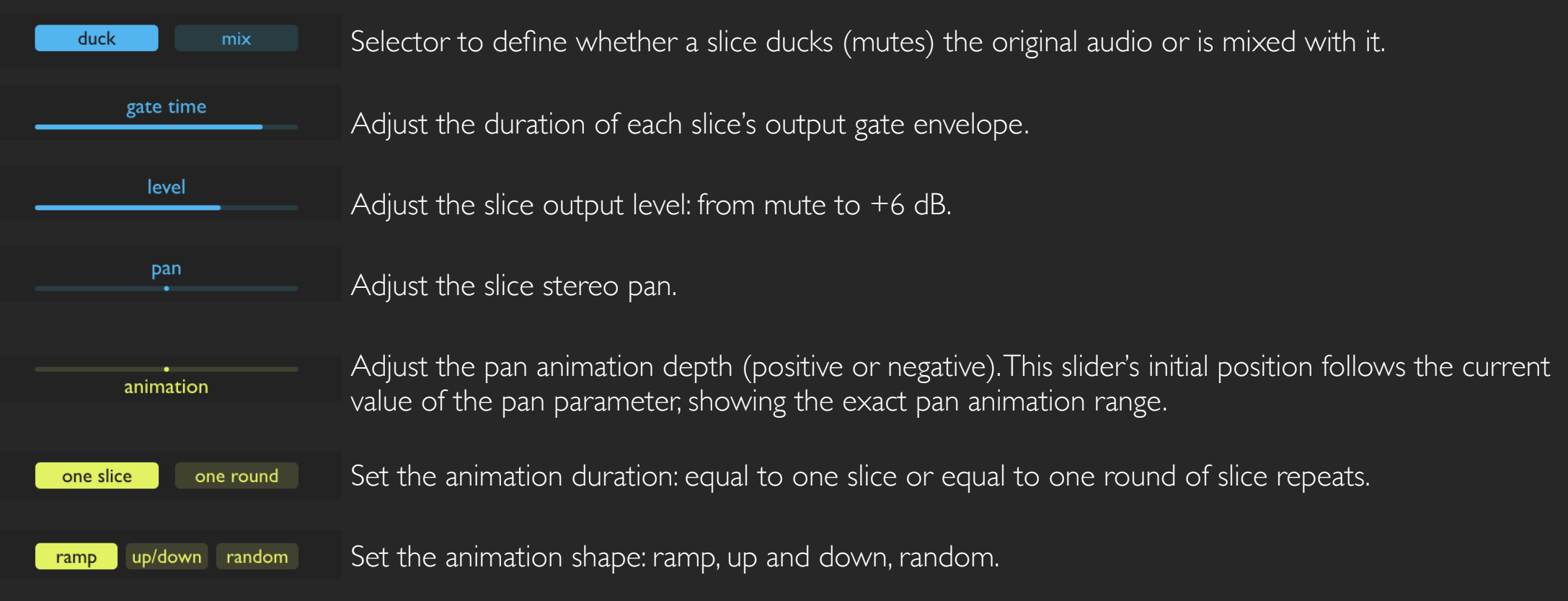

# EFFECTS REFERENCE

- <span id="page-10-0"></span>**low-pass filter** removes spectral content above its cutoff frequency, making the sound deeper, darker
- high-pass filter removes spectral content below its cutoff frequency, making the sound more dry, airy
- **band-pass filter** only passes spectral content in the vicinity of its cutoff frequency, making the sound thinner, more isolated
- **band-stop filter** removes spectral content around its cutoff frequency, making a notch in the spectrum
- **phaser** is a classic configuration of multiple all-pass filters with feedback that produces multiple resonant peaks and notches in the spectrum
- **barber-pole phaser** is a different type of feedback phaser effect that endlessly cycles either down (+) or up (-)
- **positive flanger** is a short delay line with positive feedback, it emphasizes odd harmonics
- **negative flanger** is a short delay line with negative feedback, it emphasizes even harmonics for a hollow, tube-like sound
- **chorus** creates a unison effect using three short delay lines with mutually phase-shifted time modulation
- **bit depth reducer** reduces the bit depth of the signal, gradually adding thick noisy distortion
- **sample rate reducer** resamples the signal at a rate from 100 Hz to 20 kHz, adding frequency aliasing artifacts
- **analog drive** produces a more traditional distortion effect akin to an analog circuit
- **circuit-bent filter** is a unique filter with intentionally broken internal connections that produces harsh, pitched distortion
- **frequency shifter** shifts each individual frequency component of the input signal into higher (+) or lower (-) frequencies, resulting in a smooth but dissonant sound
- **pitch shifter** divides the sound into small grains and then plays them faster (+) or slower (-)
- **ring modulator** runs a sine wave oscillator and multiplies it with the input signal, producing rich new sound spectrum with a metallic character

©2018 Sinevibes [www.sinevibes.com](http://www.sinevibes.com)